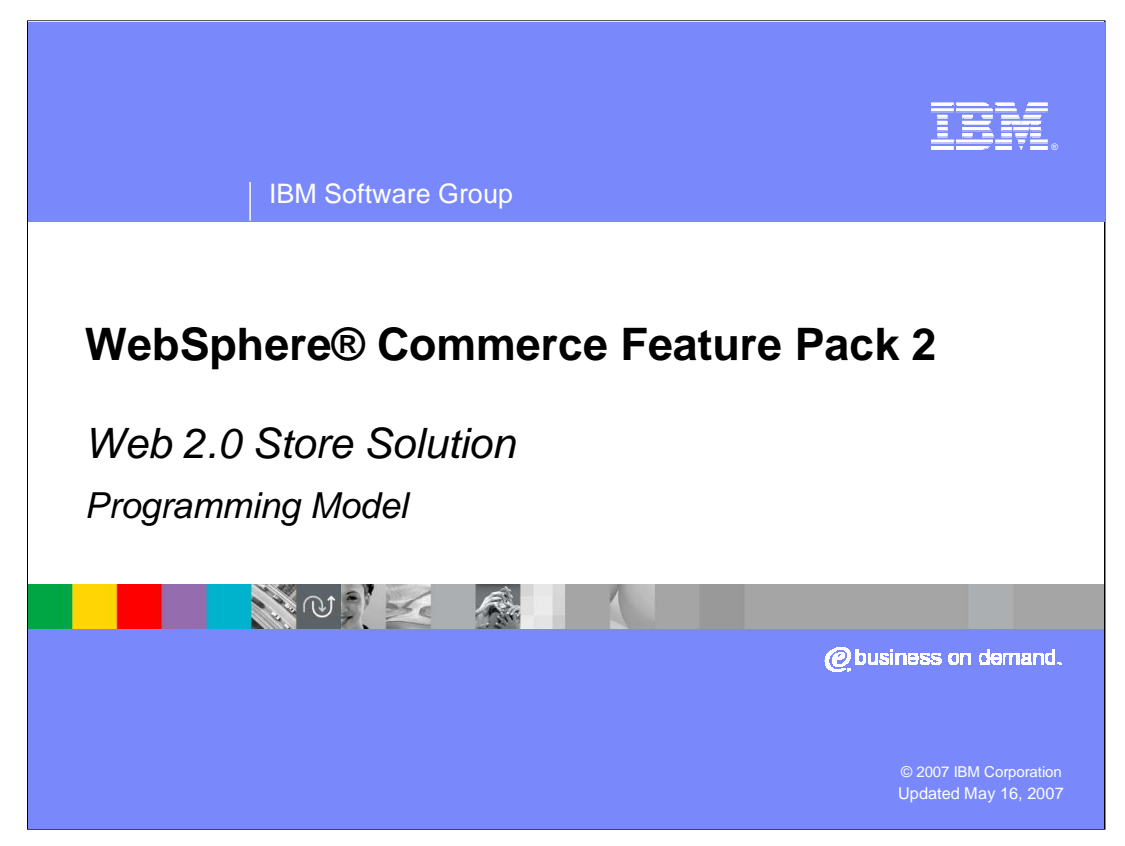

Welcome to the WebSphere Commerce Feature Pack 2 Web 2.0 Store programming model presentation.

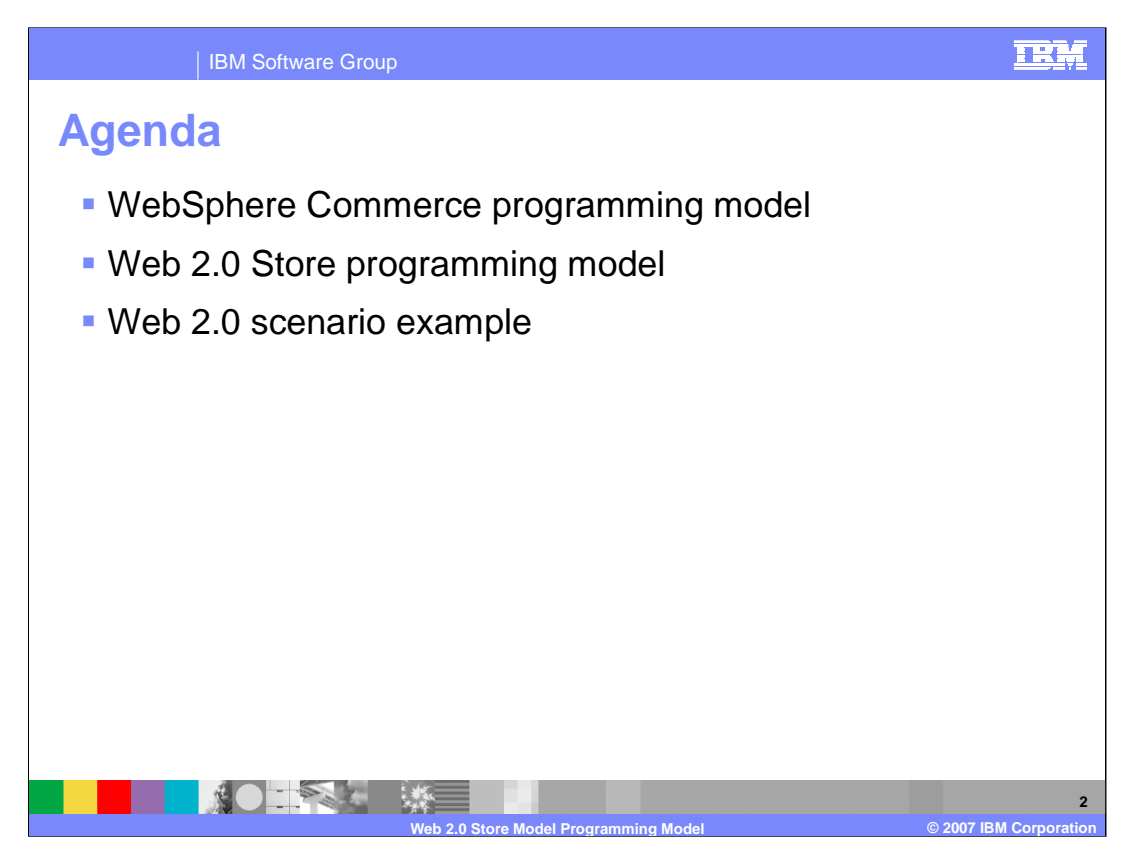

This presentation discusses the WebSphere Commerce programming model, the Web 2.0 Store programming model and the Web 2.0 scenario example.

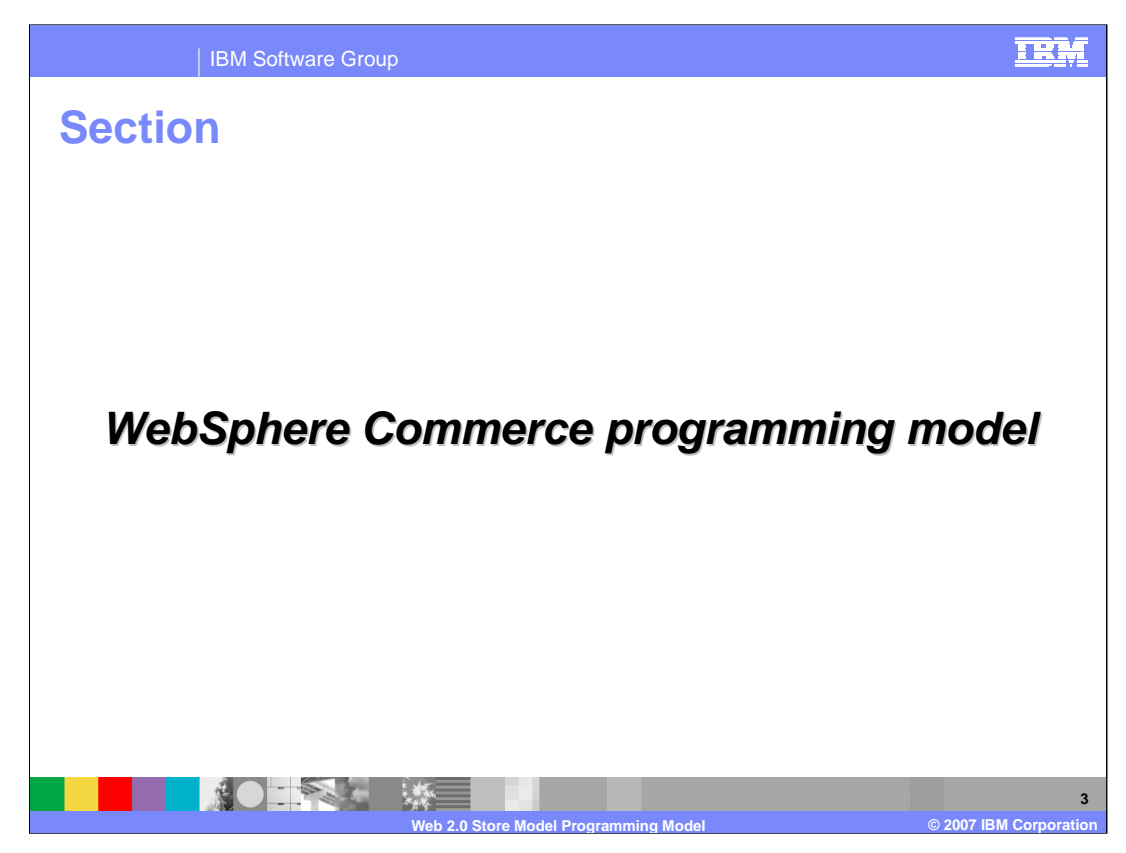

This section discusses the WebSphere Commerce programming model.

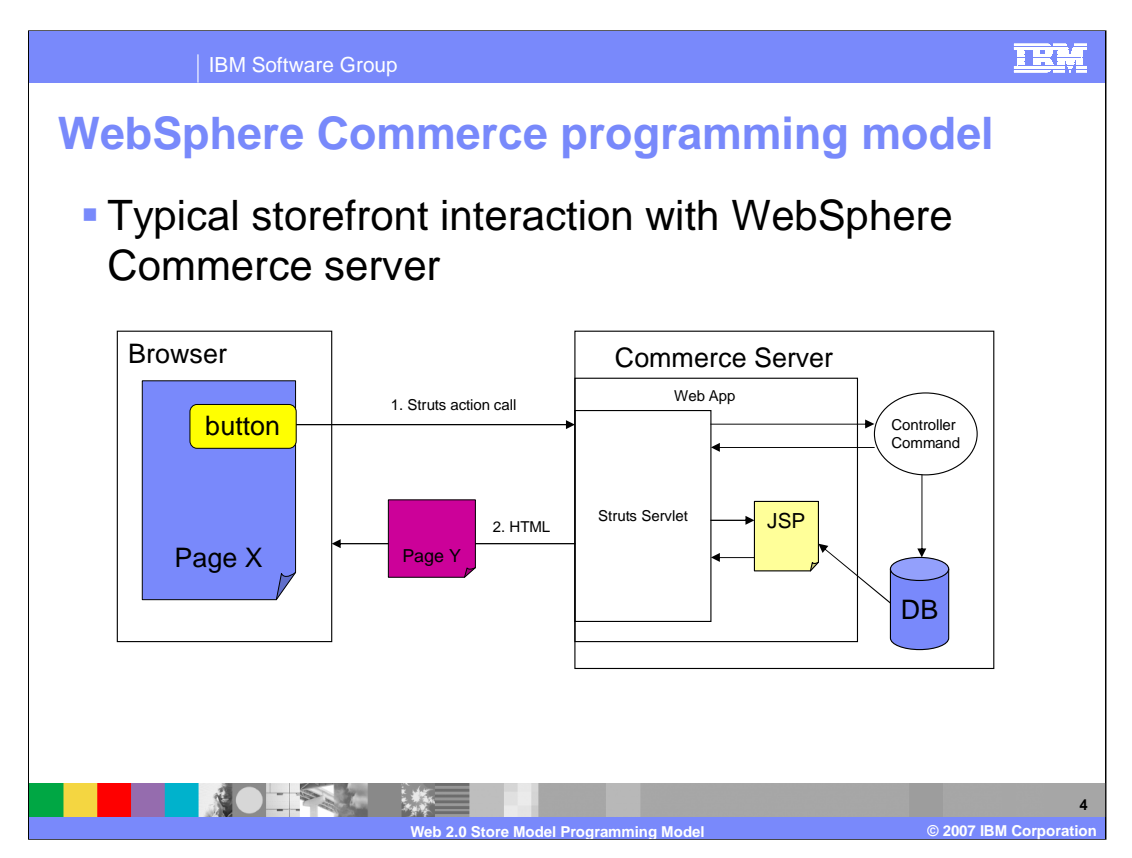

This diagram shows the WebSphere Commerce programming model used in all existing starter stores.

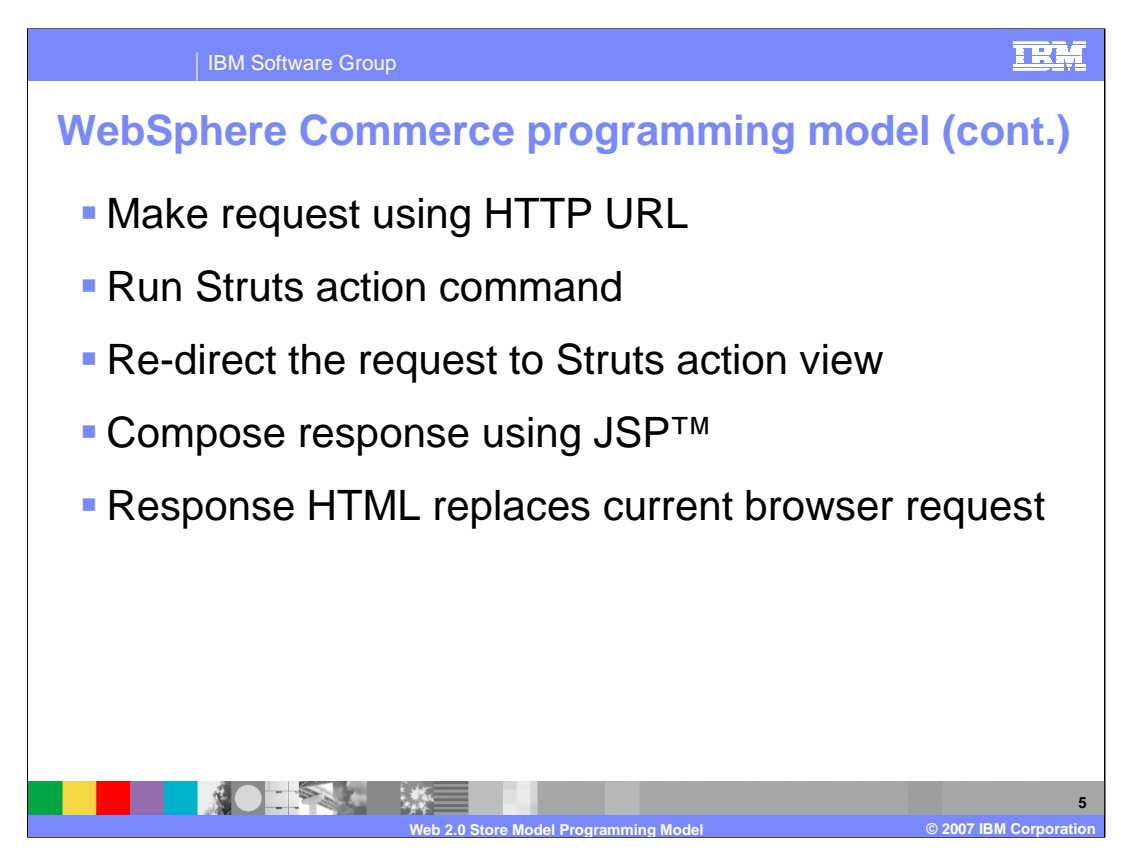

All browser requests are made from the current browser HTTP URL. The response coming back from that request refreshes the entire browser with the new HTML page contents.

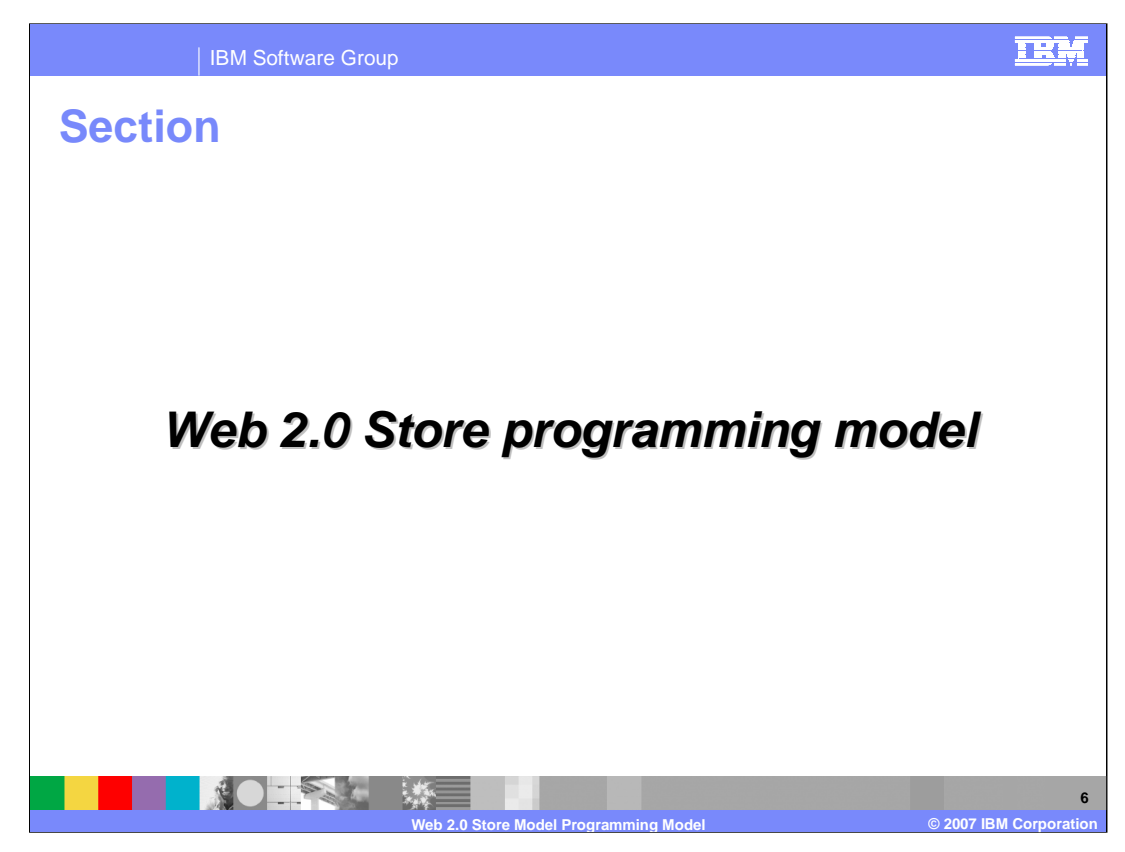

This section discusses the Web 2.0 Store programming model.

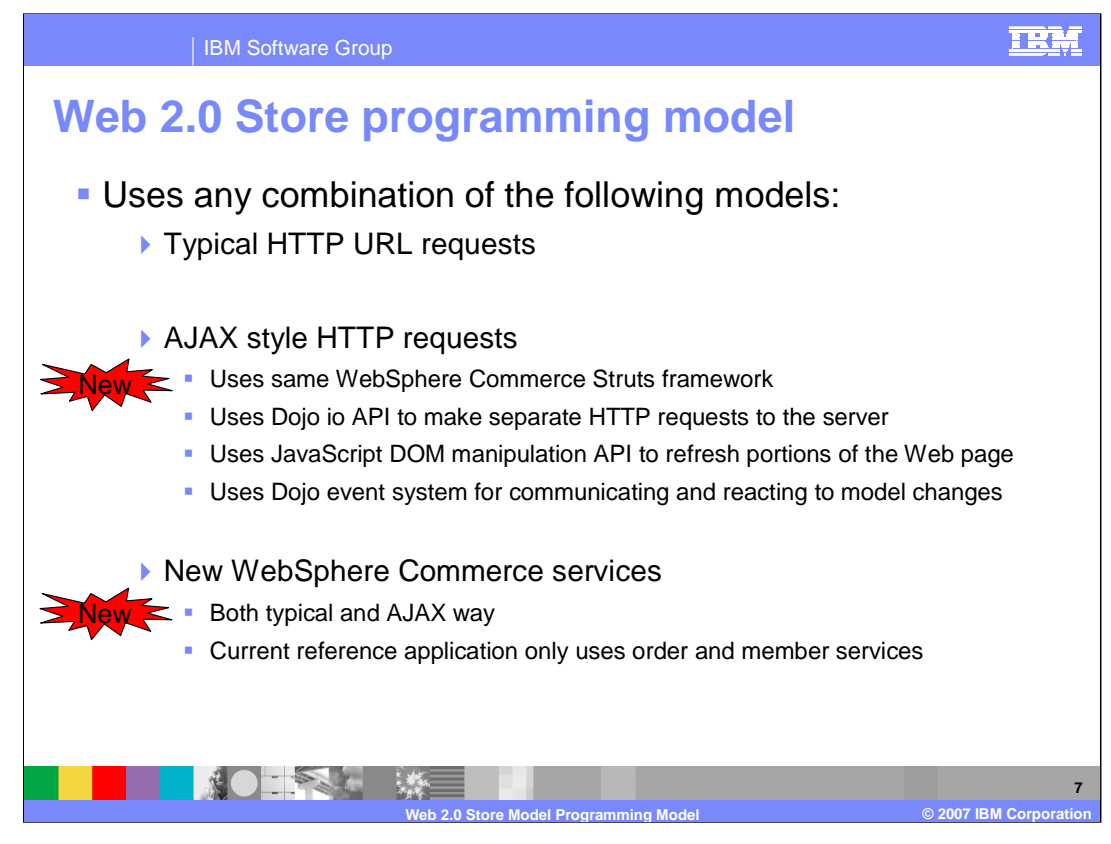

The Web 2.0 Store has several ways of communicating with the server. It can use the traditional model of making HTTP URL requests to the server. It can make AJAX style HTTP requests to the server, or it can call existing controller commands with the new WebSphere Commerce services. WebSphere Commerce services called through the storefront do not go through the overhead of Web services. Instead, they are used in a local binding.

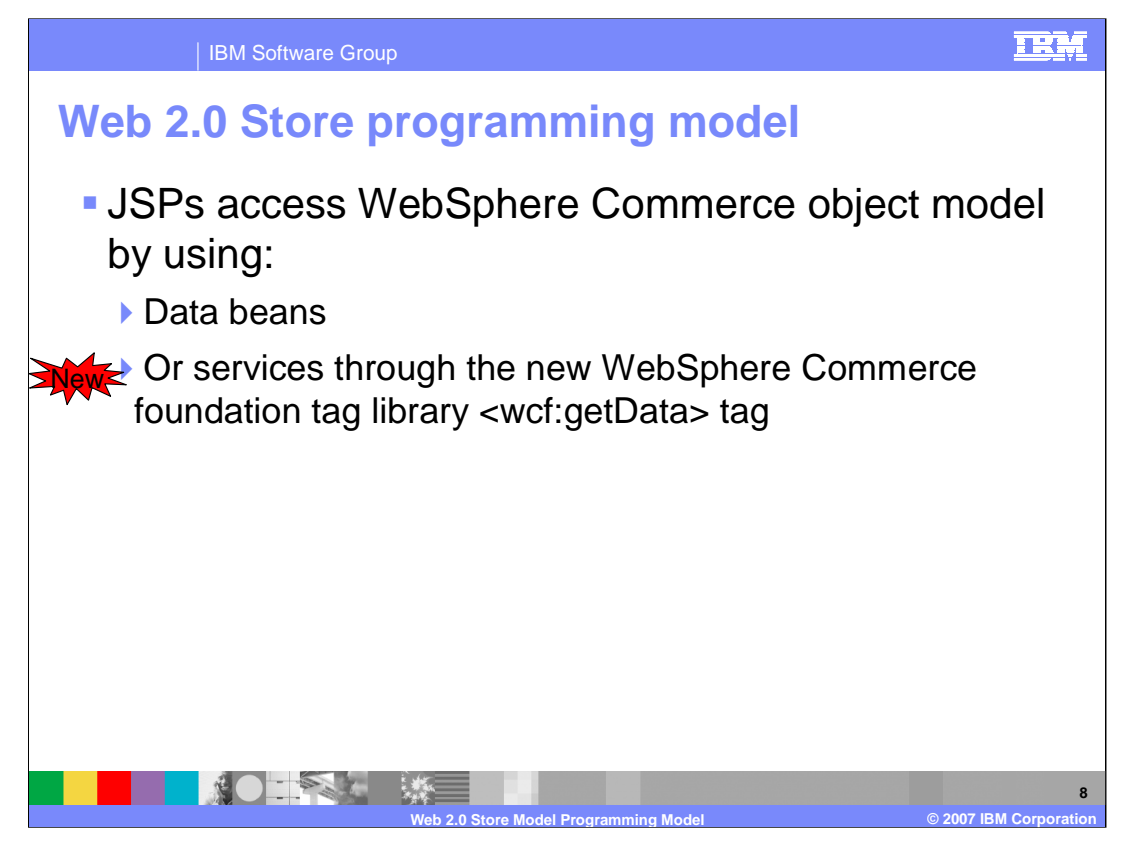

JSPs have two ways of retrieving data from the WebSphere Commerce server: using existing data beans and using services through the use of tags in the WebSphere Commerce foundation tag library.

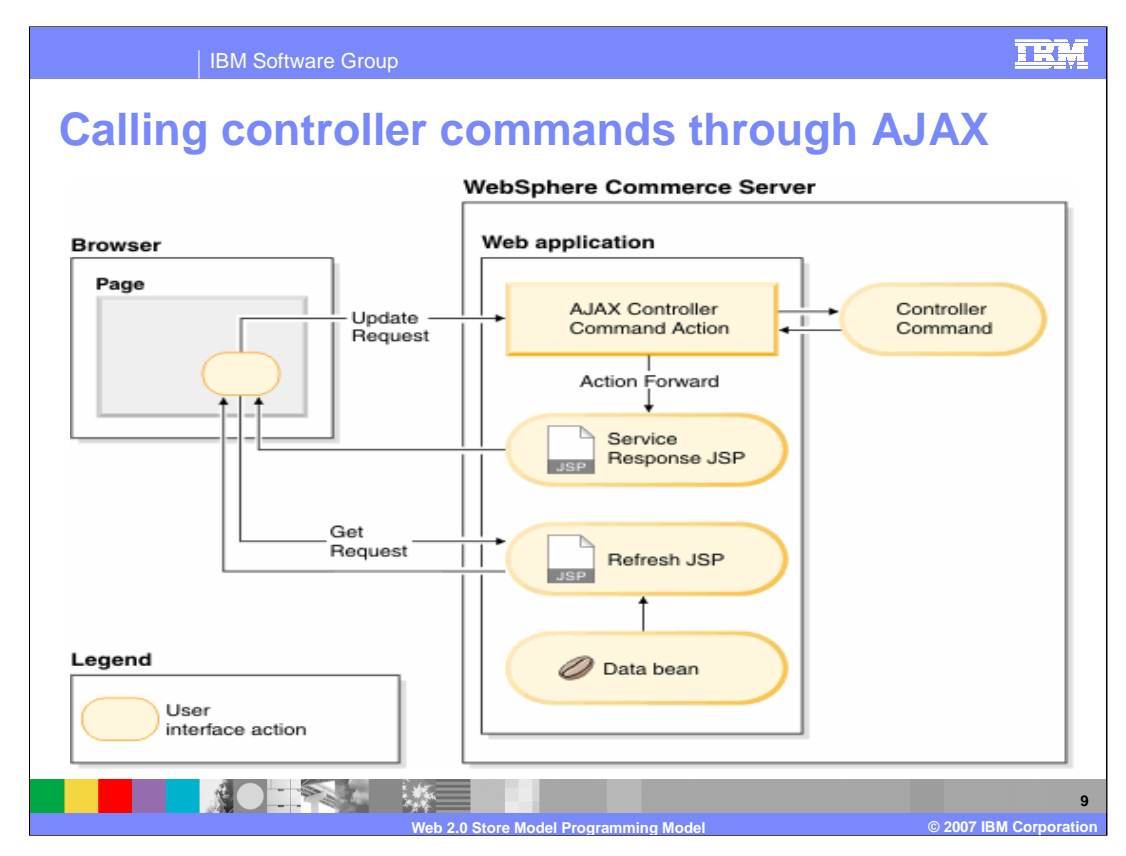

This diagram shows the interactions for making an AJAX call for a controller command. The response is a JSON object containing all the values in the response properties placed by the controller command. JSON stands for JavaScript Object Notation. It is a light weight data interchange format.

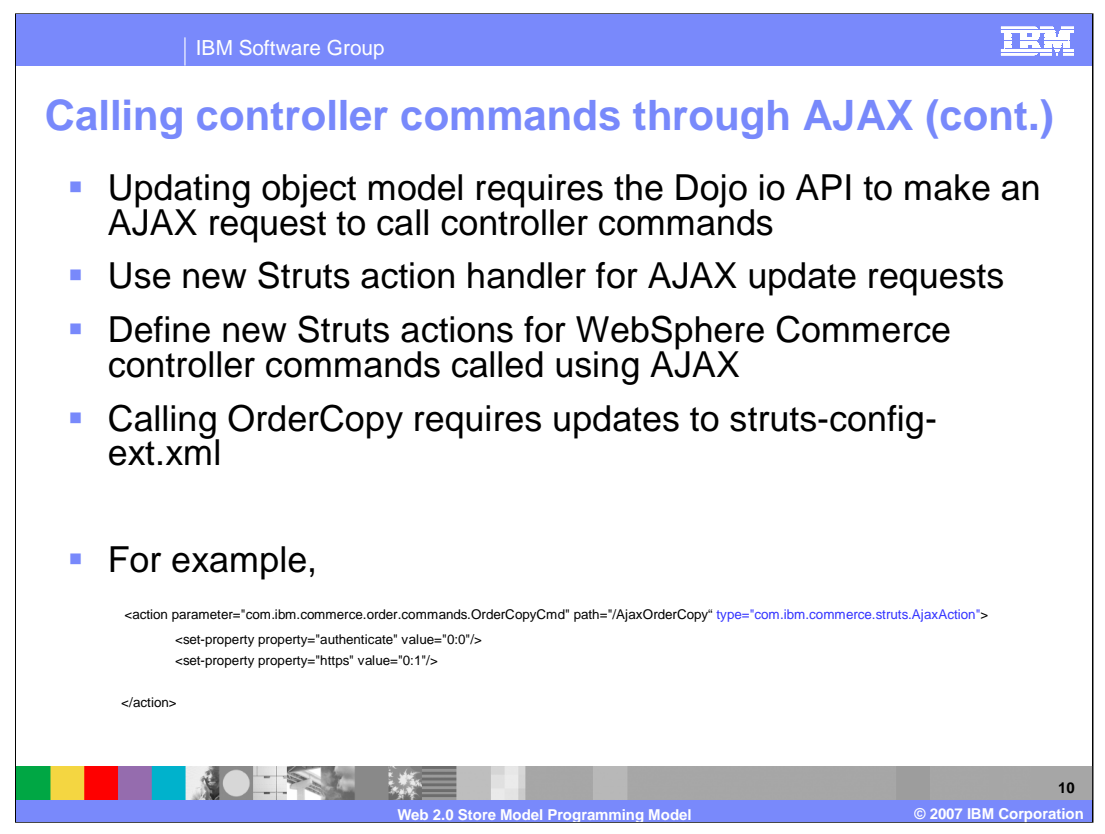

When you generate activity within the Web 2.0 Store that requires an update to the object model, the browser's JavaScript code uses the Dojo API to make an AJAX update request to call a controller command. WebSphere Commerce Feature Pack 2 comes with a new Struts action handler for AJAX update requests. You must define new Struts actions for any existing WebSphere Commerce controller command that you want to call with AJAX.

For example, if you want to call the OrderCopy command, add the code in the slide to the struts-config-ext.xml file.

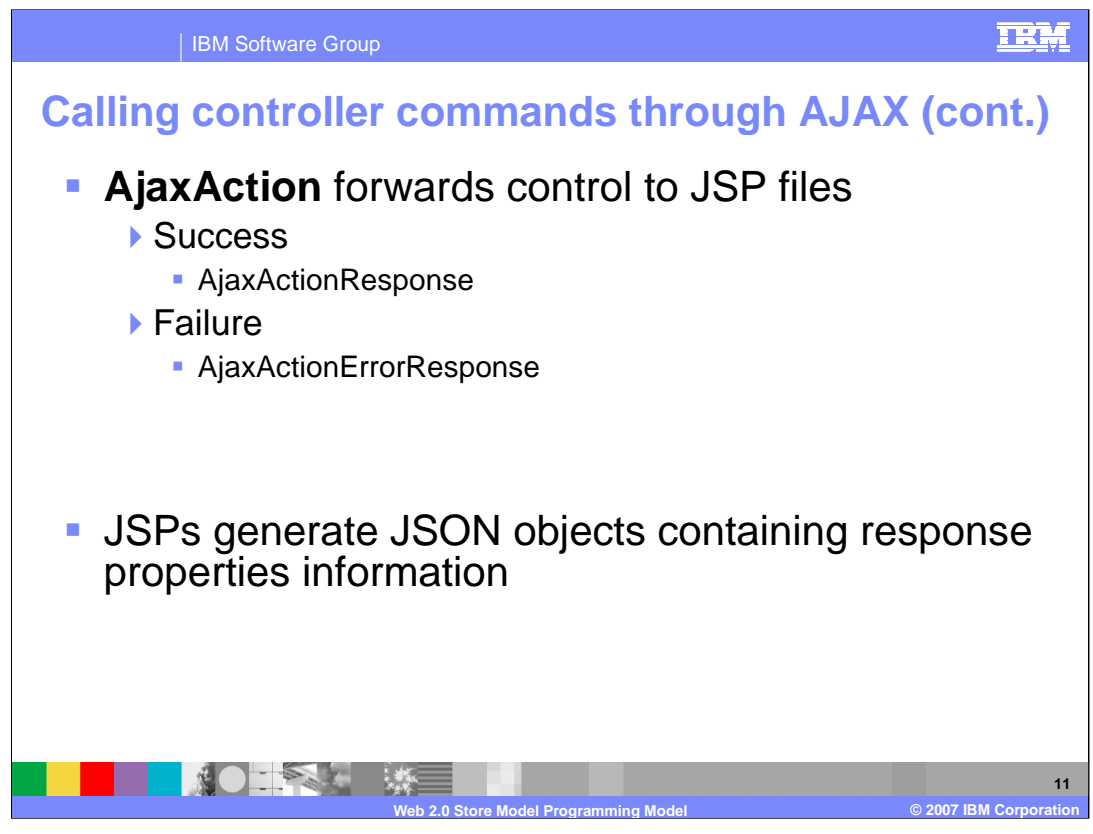

When the command completes, the new Struts action **AjaxAction** forwards successful transactions to AjaxActionResponse.jsp or failed transactions to AjaxActionErrorResponse.jsp. These JSPs generate JSON objects containing all the information in the response properties.

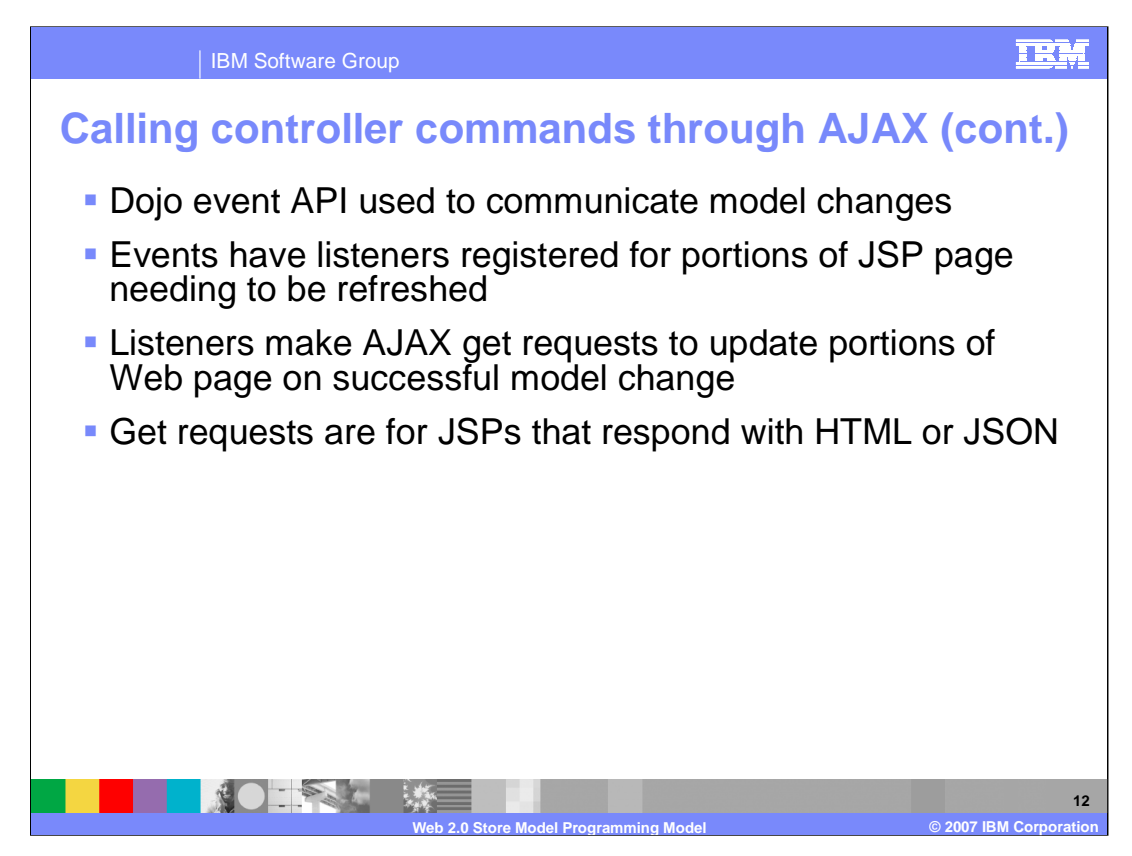

The Dojo event API is used to communicate model changes. At page initialization time, any portions of the page that need to be refreshed when the model changes will register listeners for well known events. The listeners make AJAX get requests to retrieve the portions that should be updated on the Web page as a result of a successful model change.

The get requests are for JSPs that may respond with HTML or JSON, whichever is more convenient for the scenario.

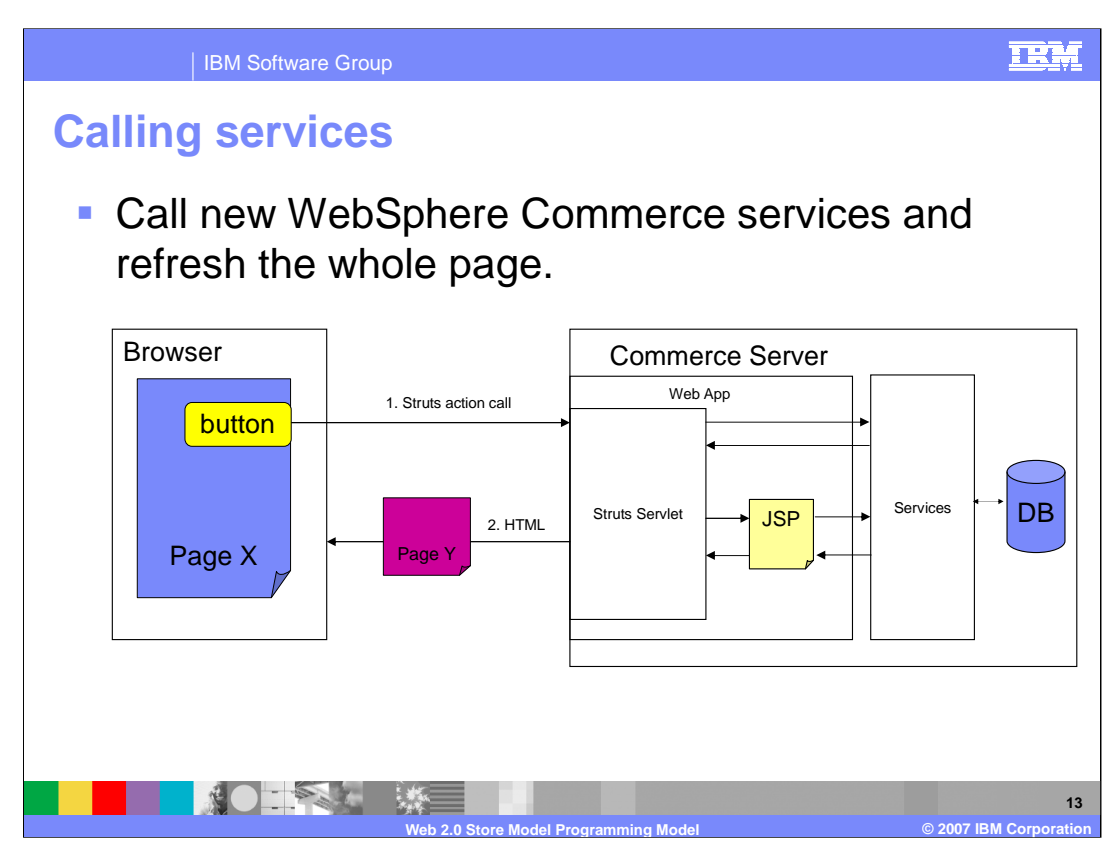

This diagram shows how to call to the new WebSphere Commerce services. It then shows how to re-direct to a JSP to build the HTML response for the browser request.

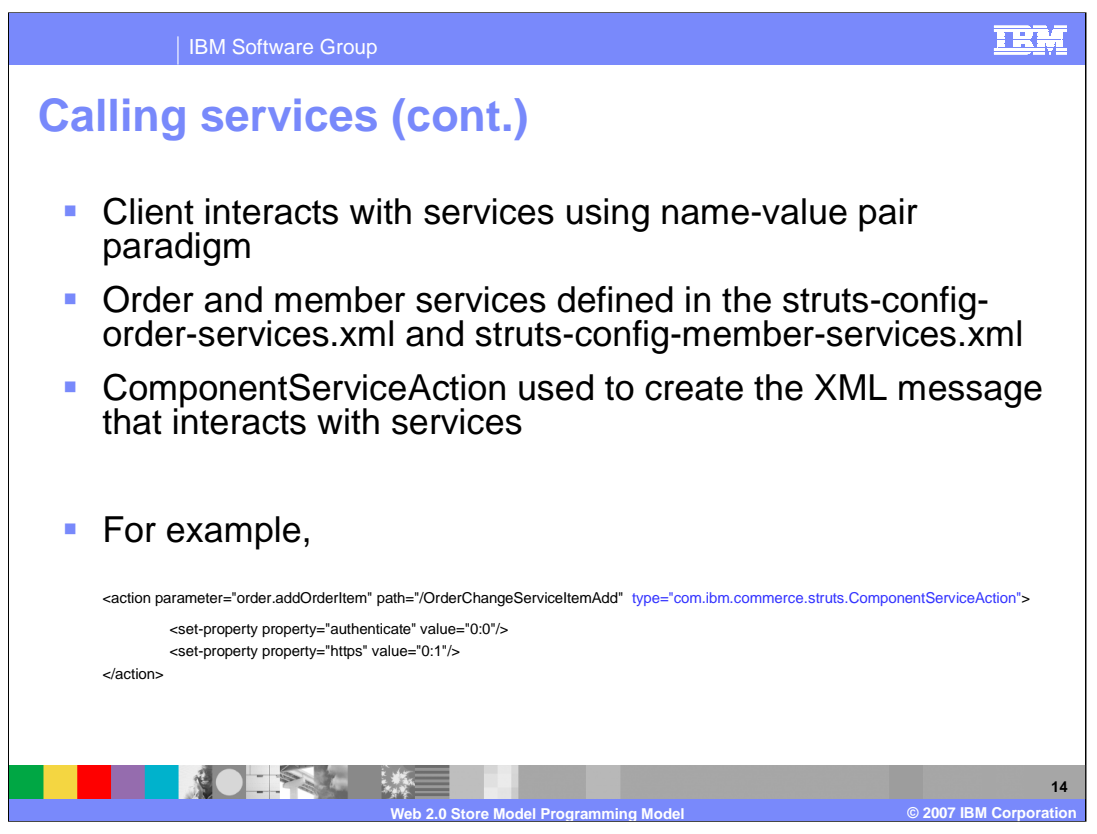

The browser client interacts with WebSphere Commerce services using the name-value pair paradigm. All order and member services are defined in the struts-config-orderservices.xml and struts-config-member-services.xml. They are configured to use the ComponentServiceAction which handles the complexity of creating the XML message that interacts with the services. The slide displays an example of one of the Order services defined in the Struts configuration file.

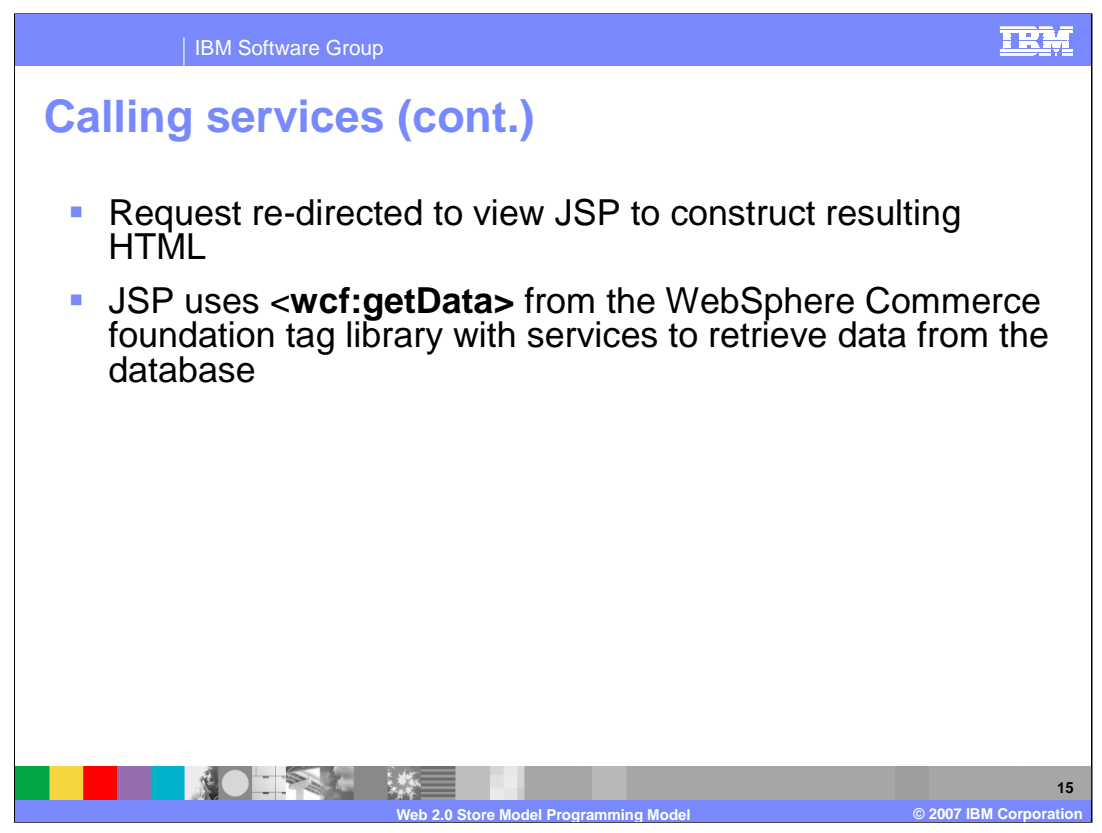

Upon success, the request is re-directed to the view JSP to construct the resulting HTML. The JSP uses a tag from the WebSphere Commerce foundation tag library and services to retrieve data from the database.

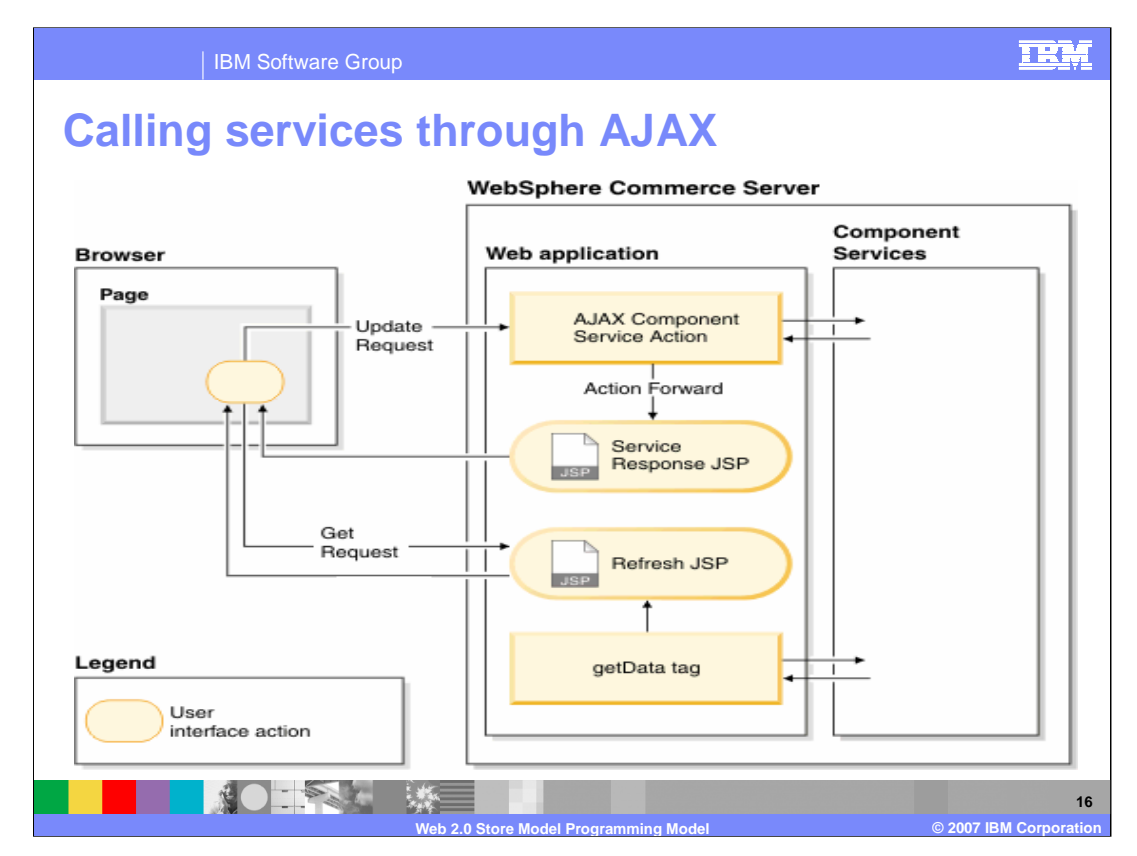

This diagram shows the interactions for making an AJAX call for a service. The response is a JSON object containing the response Business Object Document (BOD) message.

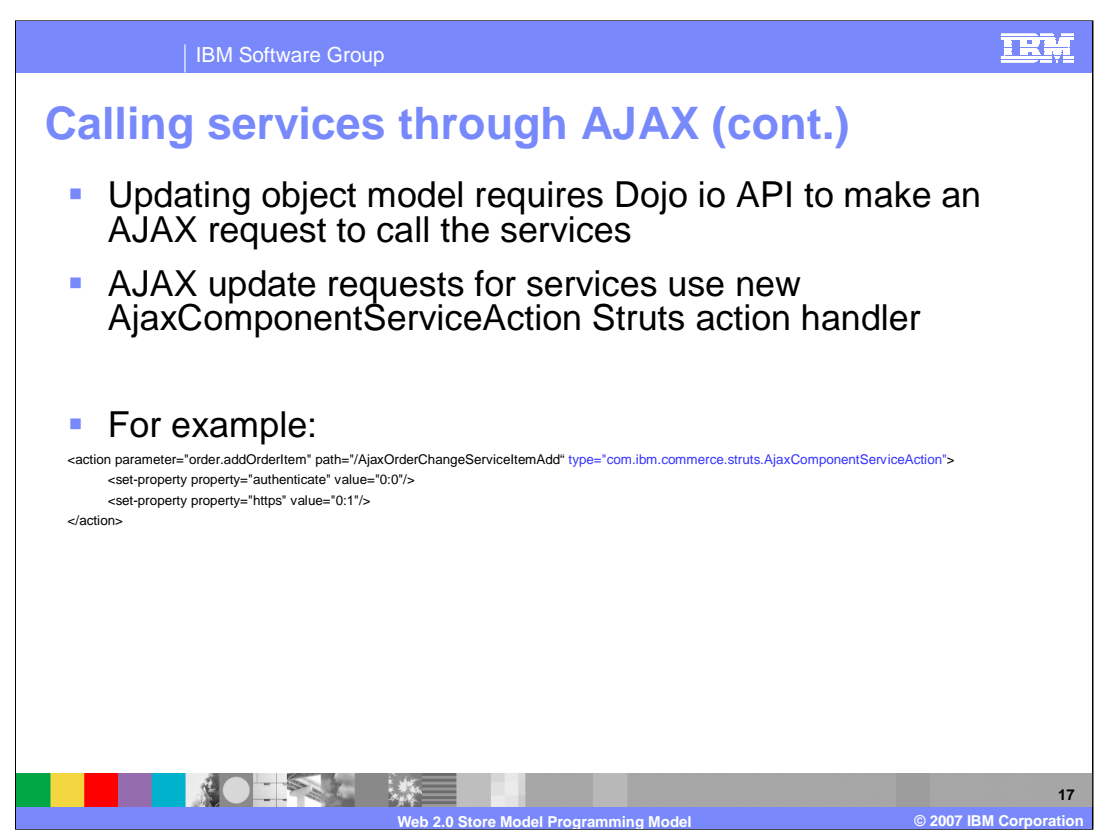

When you generate activity within the Web 2.0 Store that requires an update to the object model, the browser's JavaScript code uses the Dojo API to make an AJAX update request to call a service. WebSphere Commerce Feature Pack 2 introduces a new Struts action handler for AJAX update requests that use services. An example of configuring the new Struts action is shown in the slide.

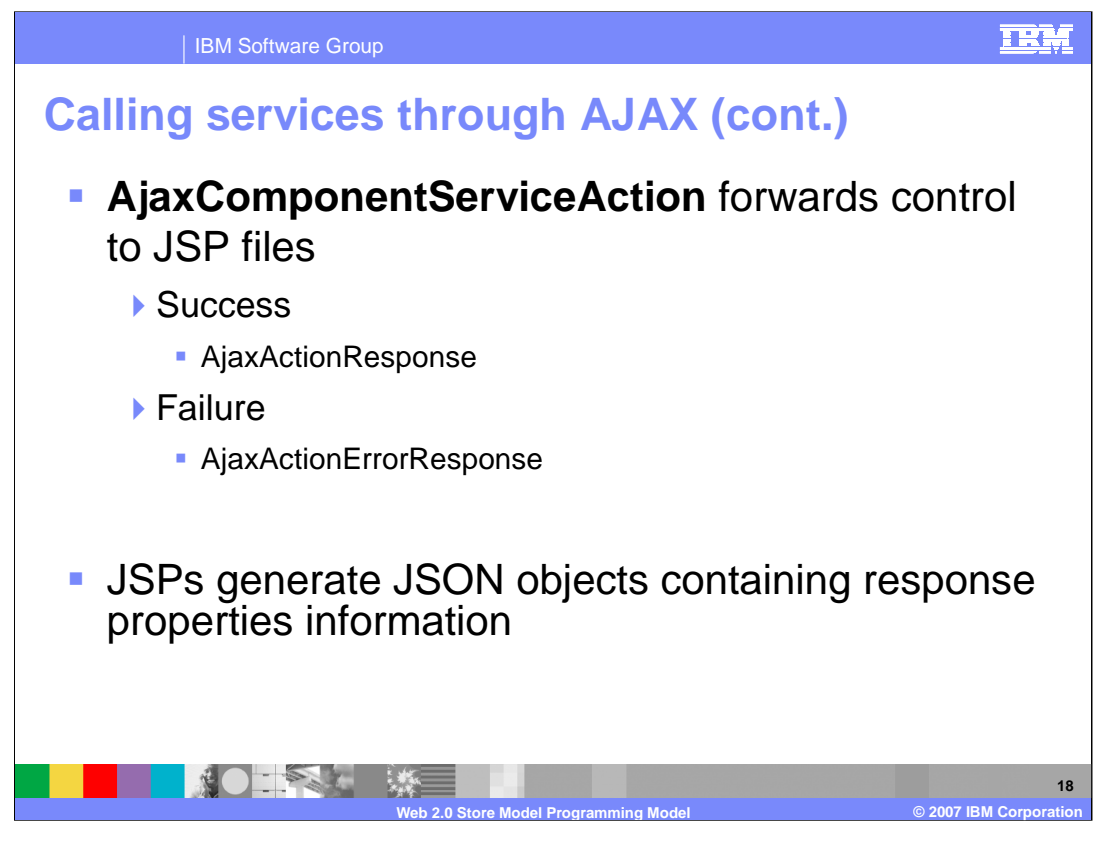

When the command completes, the new Struts action **AjaxComponentServiceAction** forwards successful transactions to AjaxActionResponse.jsp or failed transactions to AjaxActionErrorResponse.jsp. These JSPs generate JSON objects containing all the information in the response properties.

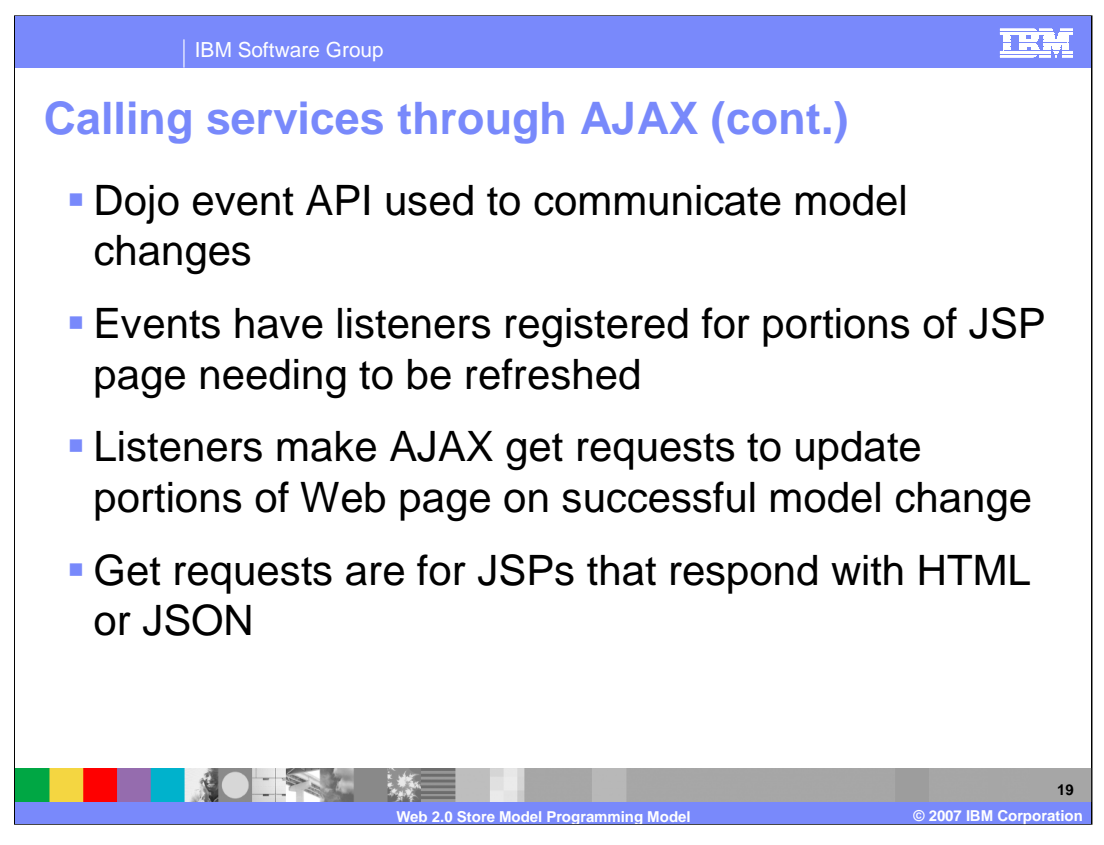

Subsequently, the Dojo event API is used to communicate model changes. At page initialization time, any portions of the page that need to be refreshed on model changes will register listeners for well known events. The listeners will make AJAX get requests to retrieve the portions that should be updated on the Web page as a result of a successful model change.

The get requests are for JSPs that may respond with HTML or JSON, whichever is more convenient for the scenario.

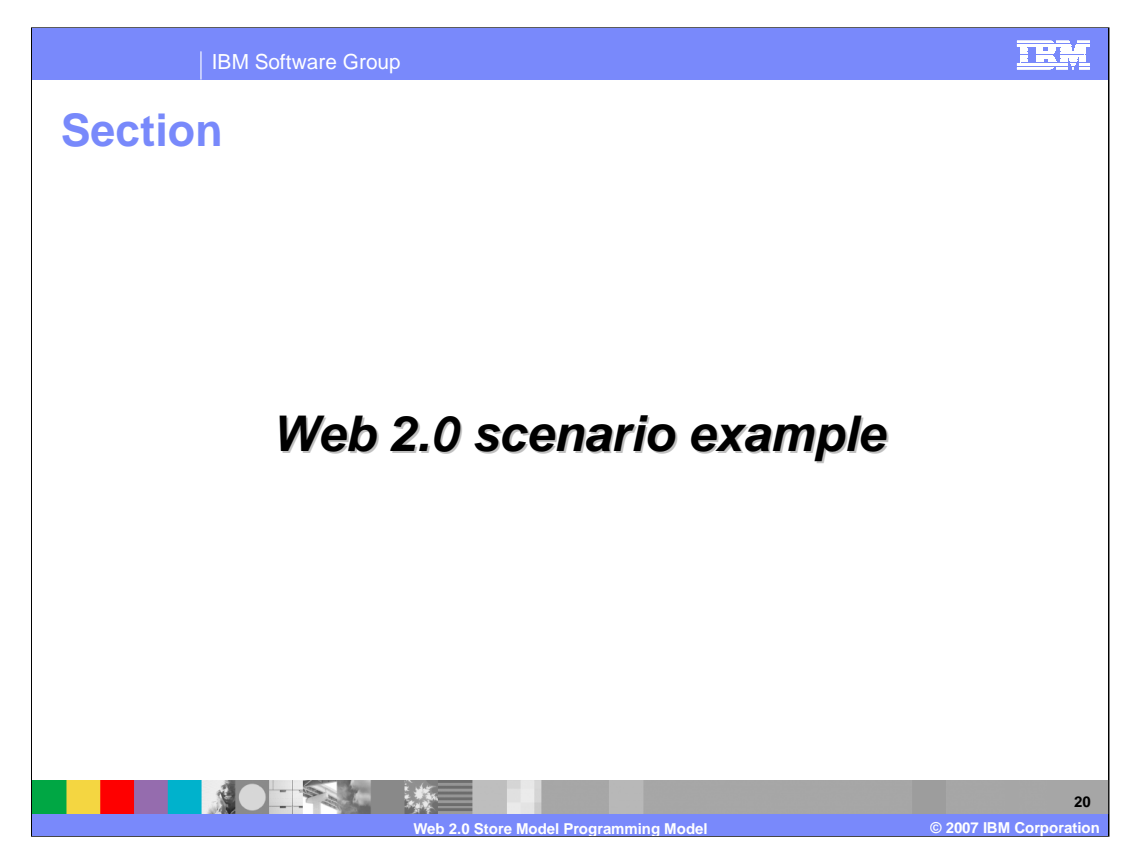

This section discusses the Web 2.0 scenario example.

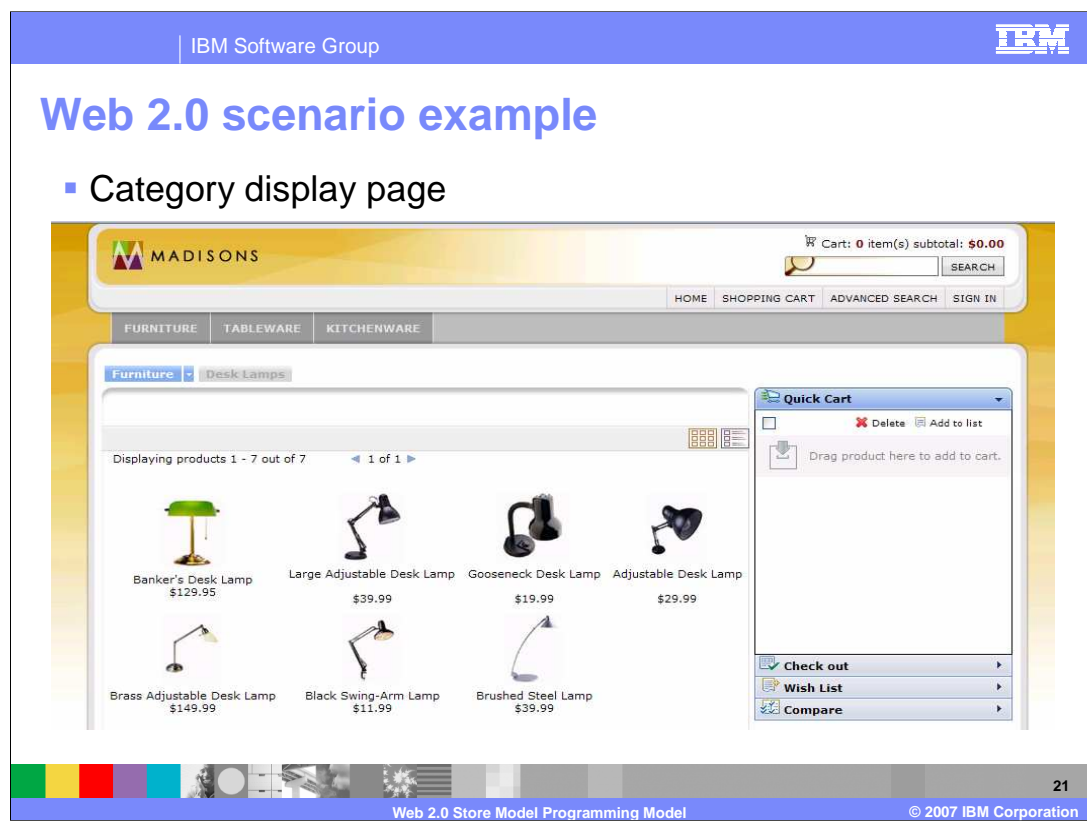

This screen capture shows the Web 2.0 Store category display page. The next slide discusses the interactions on this page.

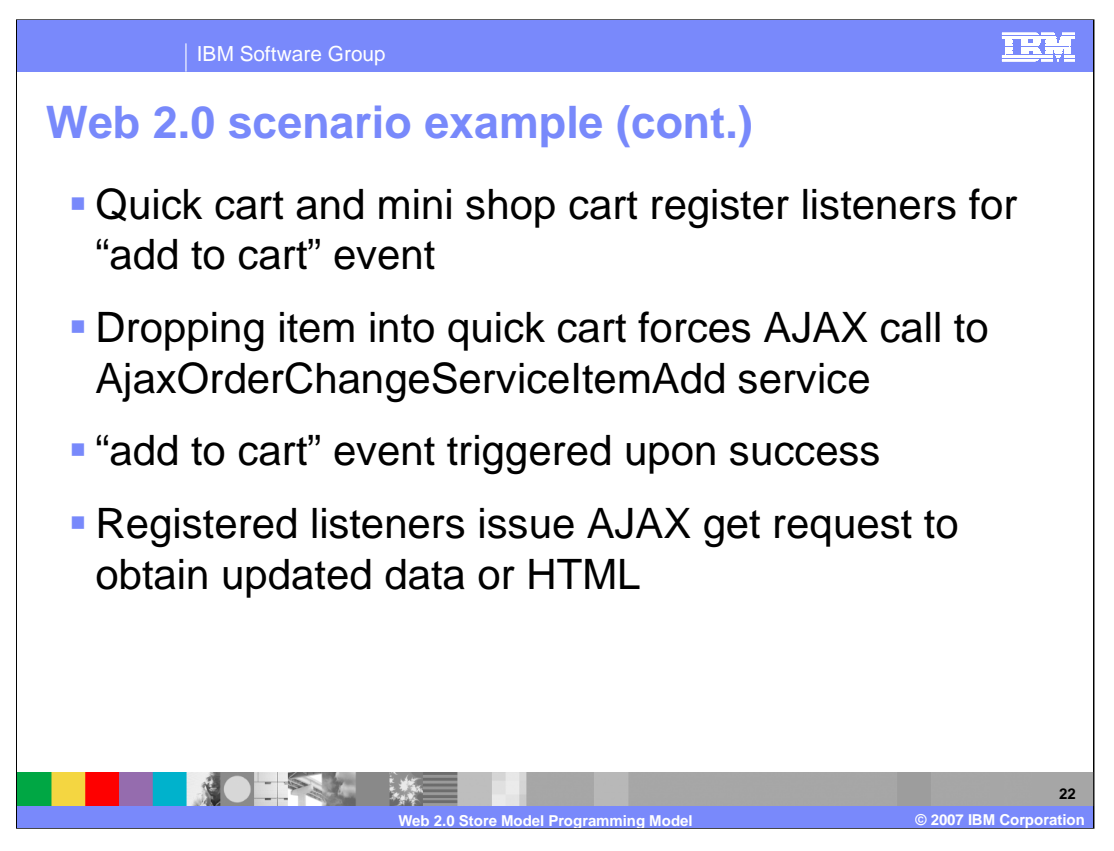

At page load time, the quick cart and mini shop cart register listeners for the "add to cart" event. Dropping an item into the quick cart means that you must call the AjaxOrderChangeServiceItemAdd service using AJAX because you do not want to reload the whole page. Upon success, an "add to cart" event is triggered. At that time, all registered listeners issue an AJAX get request to obtain the updated data or HTML as required.

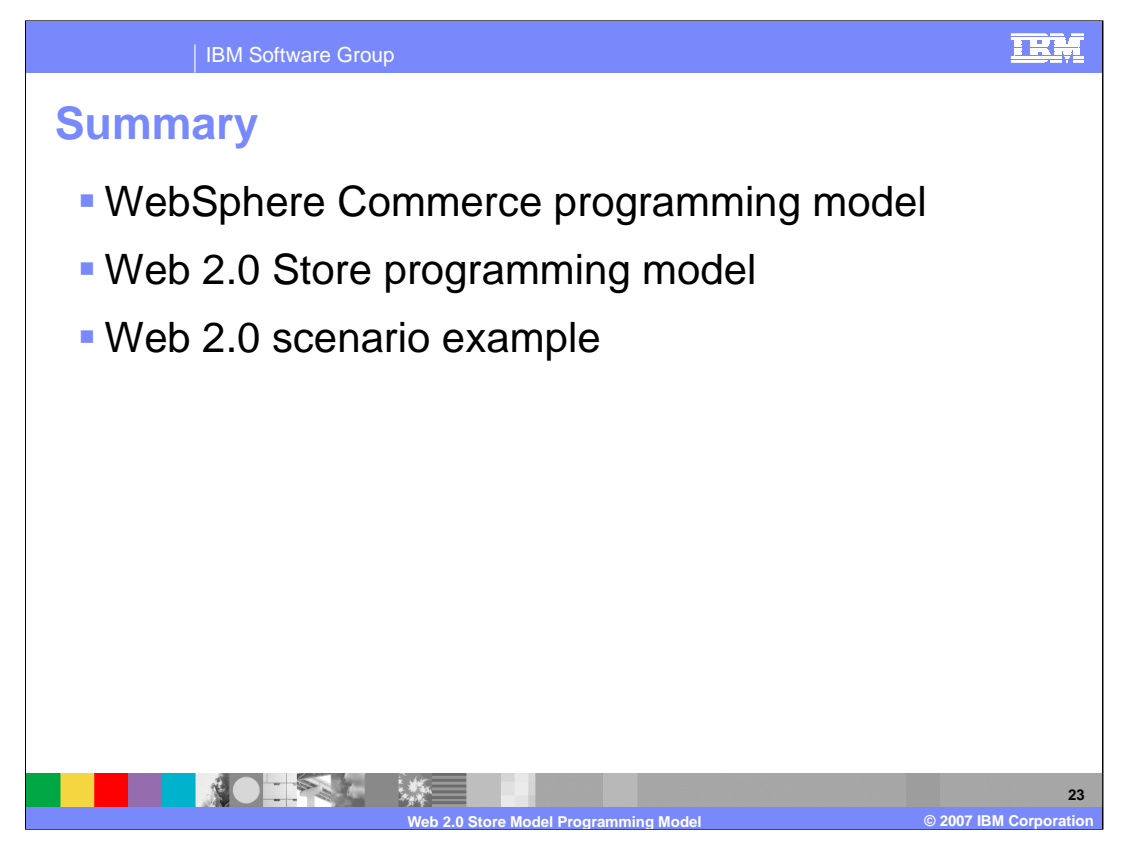

This presentation discussed details of the WebSphere Commerce programming model, the Web 2.0 Store programming model and the Web 2.0 scenario example.

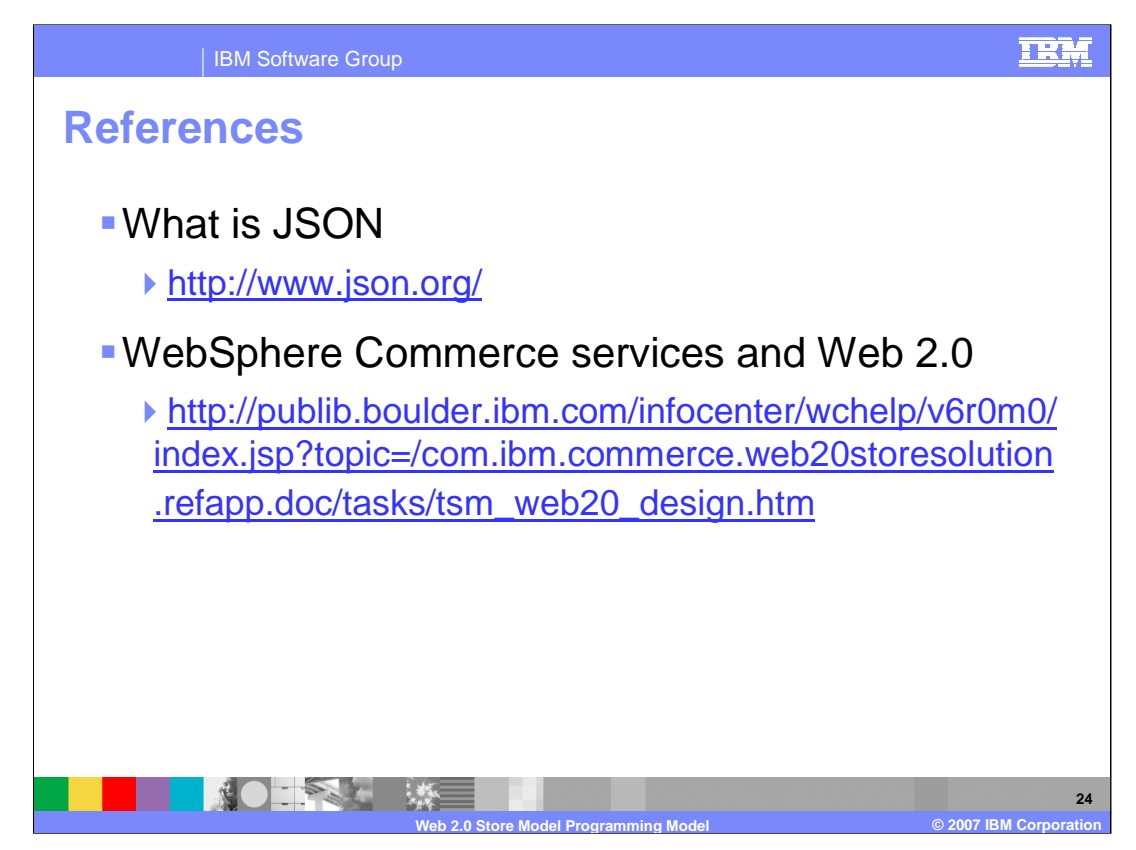

For more information regarding JSON or WebSphere Commerce services and Web 2.0, visit the sites indicated in the presentation.

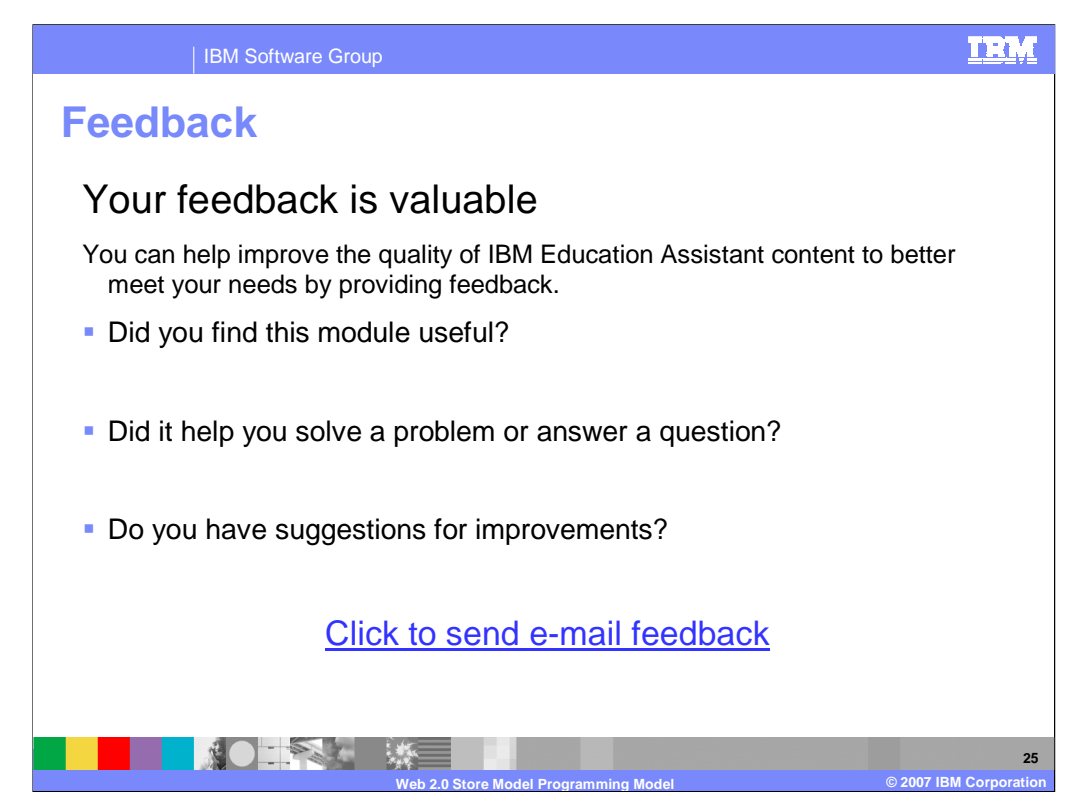

You can help improve the quality of IBM Education Assistant content by providing feedback.

## IBM Software Group

## 卫光

## **Trademarks, copyrights, and disclaimers**

The following terms are trademarks or registered trademarks of International Business Machines Corporation in the United States, other countries, or both:

IBM Sametime WebSphere

JavaScript, JSP, Sun, Sun, and all Java-based trademarks are trademarks of Sun Microsystems, Inc. in the United States, other countries, or both.

Product data has been reviewed for accuracy as of the date of initial publication. Product data is subject to change without notice. This document could include technical inaccuracies or<br>typographical errors. IBM may make

Information is provided "AS IS" without warranty of any kind. THE INFORMATION PROVIDED IN THIS DOCUMENT IS DISTRIBUTED "AS IS" WITHOUT ANY ORDER INTO THE RETAILMED AND THE RETAILMED AND THE RETAILMED TO THE RETAILMED TO TH

IBM makes no representations or warranties, express or implied, regarding non-IBM products and services.

The provision of the information contained herein is not intended to, and does not, grant any right or license under any IBM patents or copyrights. Inquiries regarding patent or copyright<br>licenses should be made, in writin

IBM Director of Licensing IBM Corporation North Castle Drive Armonk, NY 10504-1785 U.S.A.

© Copyright International Business Machines Corporation 2007. All rights reserved.

Note to U.S. Government Users - Documentation related to restricted rights-Use, duplication or disclosure is subject to restrictions set forth in GSA ADP Schedule Contract and IBM Corp.

**NO PREFIXE** 

**Web 2.0 Store Model Programming Model © 2007 IBM Corporation**